## Introduction

The Purpose of this Supplementary Manual This Quick-start manual will show a person the basics of getting started using DirectSOFT32 without referring to the DirectSOFT32 Programming Software Users Manual. This manual is not intended to replace reading the DirectSOFT32 Programming Software Users Manual. This manual is a supplement to those who may not be familiar with similar PLC programming software.

Who Can and Should Use *Direct*SOFT32? If you have a PLC belonging to the *Direct*LOGIC CPU family, you can use *Direct*SOFT to create your ladder logic programs. The families of PLCs (DL05, DL06, DL105, DL205, DL305 and DL405) that currently exist under this description are shown below. The *Direct*SOFT32 Programming Software Users Manual details all of the programming tools made available to the user. Besides being easy to use, *Direct*SOFT32 version 4.0 includes the following features:

- set up a DV1000 Data Access Unit
- tune PID loops for the DL05, DL06, D2-250-1, D3-350, and D4-450
- set up the parameters for Drum Sequencers in the DL05, DL06, DL105, D2–250–1, D3–350, and D4–450

*Direct*SOFT will also work with many *Direct*LOGIC compatible products (not shown in the diagram). If you fall into this category, however, the chart on the next page shows you a complete list of which products work with the software.

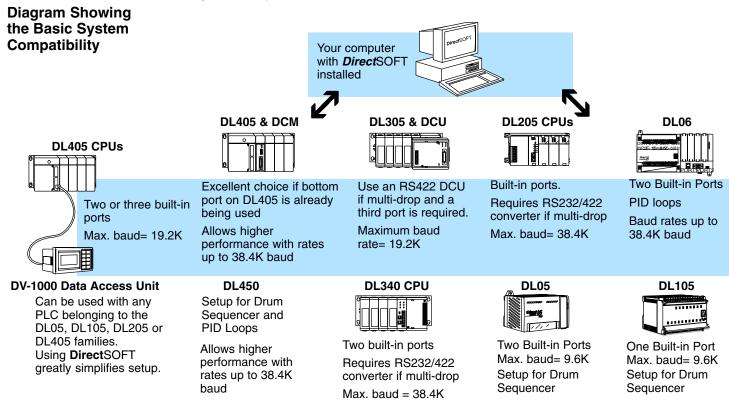

## **PLC Compatibility**

| Family                                                             | СРИ                                          | Direct-<br>SOFT<br>Program-<br>ming<br>PC-PGMSW | DirectSOFT<br>Programming<br>Single Family | <i>Direct-</i><br>SOFT<br>Site<br>Licenses | <i>Direct-</i><br>SOFT<br>OEM<br>License | <i>Direct-</i><br>SOFT<br>DSData<br>Server |
|--------------------------------------------------------------------|----------------------------------------------|-------------------------------------------------|--------------------------------------------|--------------------------------------------|------------------------------------------|--------------------------------------------|
| DL05                                                               | Requires Rel. 2.4a or later                  | 1                                               | PC-PGM105 or<br>PC-PGM-BRICK               | $\checkmark$                               |                                          | $\checkmark$                               |
| DL06                                                               | Requires Rel. 4.0 or later                   | √                                               | PC-PGM-BRICK                               | $\checkmark$                               |                                          | $\checkmark$                               |
| DL105                                                              | F1-130** (requires Rel. 2.4a or later)       | 1                                               | PC-PGM105 or<br>PC-PGM-BRICK               | $\checkmark$                               |                                          | $\checkmark$                               |
| DL205                                                              | D2-230                                       | <i>√</i>                                        | PC-PGM205                                  | $\checkmark$                               | PC-D2OEM                                 | √                                          |
|                                                                    | D2–240                                       | √                                               | PC-PGM205                                  | √                                          | PC-D2OEM                                 | $\checkmark$                               |
|                                                                    | D2-250 (D2-250-1 requires Rel. 4.0 or later) | √                                               | PC-PGM205                                  | $\checkmark$                               | PC-D2OEM                                 | $\checkmark$                               |
|                                                                    | D2-260 (requires Rel. 4.0 or later)          | √                                               | PC-PGM205                                  | $\checkmark$                               | PC-D2OEM                                 | $\checkmark$                               |
| DL305                                                              | D3–330*, D3–330P*                            | √                                               | PC-PGM-305                                 | $\checkmark$                               | PC-D3OEM                                 | $\checkmark$                               |
|                                                                    | D3–340                                       | √                                               | PC-PGM-305                                 | $\checkmark$                               | PC-D3OEM                                 | $\checkmark$                               |
|                                                                    | D3-350 (requires Rel.2.4a or later)          | √                                               | PC-PGM-305                                 | $\checkmark$                               | PC-D3OEM                                 | $\checkmark$                               |
| DL405                                                              | D4–430                                       | <i>√</i>                                        |                                            | $\checkmark$                               | PC-D4OEM                                 | $\checkmark$                               |
|                                                                    | D4-440**                                     | $\checkmark$                                    |                                            | √                                          | PC-D4OEM                                 | $\checkmark$                               |
|                                                                    | D4-450** (requires Rel 2.4a or later)        | $\checkmark$                                    |                                            | $\checkmark$                               | PC-D4OEM                                 | $\checkmark$                               |
| GE <sup>®</sup> Series 1                                           | IC610CPU105*                                 | √                                               |                                            | $\checkmark$                               | PC-D3OEM                                 | $\checkmark$                               |
|                                                                    | IC610CPU106*                                 | √                                               |                                            | $\checkmark$                               | PC-D3OEM                                 | $\checkmark$                               |
| TI305 <sup>™</sup> /<br>SIMATIC <sup>®</sup><br>TI305 <sup>™</sup> | 325–07*, PPX:325–07*                         | √                                               |                                            | $\checkmark$                               | PC-D3OEM                                 | $\checkmark$                               |
|                                                                    | 330–37*, PPX:330–37*                         | <i>√</i>                                        |                                            | $\checkmark$                               | PC-D3OEM                                 | $\checkmark$                               |
|                                                                    | 325S-07* (or 325 with Stage Kit)             | $\checkmark$                                    |                                            | √                                          | PC-D3OEM                                 | $\checkmark$                               |
|                                                                    | 330S-37*, PPX:330S-37*                       | √                                               |                                            | 1                                          | PC-D3OEM                                 | $\checkmark$                               |
|                                                                    | 335–37, PPX:335–37                           | √                                               |                                            | 1                                          | PC-D3OEM                                 | $\checkmark$                               |
| TI405 <sup>™</sup> /<br>SIMATIC <sup>®</sup><br>TI405 <sup>™</sup> | 425-CPU, PPX:425-CPU **                      | √                                               |                                            | 1                                          | PC-D4OEM                                 | $\checkmark$                               |
|                                                                    | PPX:430-CPU                                  | √                                               |                                            | √                                          | PC-D4OEM                                 | √                                          |
|                                                                    | 435-CPU, PPX:435-CPU **                      | √                                               |                                            | 1                                          | PC-D4OEM                                 | $\checkmark$                               |

\* — requires Data Communications Unit (D3–232–DCU) \*\* — also DC versions **NOTE:** In general, the compatible products listed offer similar features and are even identical in some cases. However, *Direct*SOFT32 has not been completely tested with the compatible products. There may be some aspects of system operation that may not be supported, or, that may not work the same as previous software packages.

**Supported Devices** One of the benefits with the *Direct*LOGIC family is the wide variety of programming connections. For example, you can use *Direct*SOFT32 to communicate directly with a PLC or you can use a communications device, such as, the DL405 Data Communications Module. Below is a list of supported devices:

## **Data Communication Devices:**

- DL405 Data Communications Module (D4–DCM)
- DL405 Ethernet Communications Module (H4–ECOM)
- DL305 Data Communications Unit (D3-232-DCU, D3-422-DCU)
- DL205 Data Communications Module (D2–DCM)
- DL205 Ethernet Communications Module (D2–ECOM)

## I/O Modules:

- DL405 Slice I/O Modules
- D2–RSSS (Slice protocol)
- T1K–RSSS (Slice protocol)